## **受験日当日の流れ**

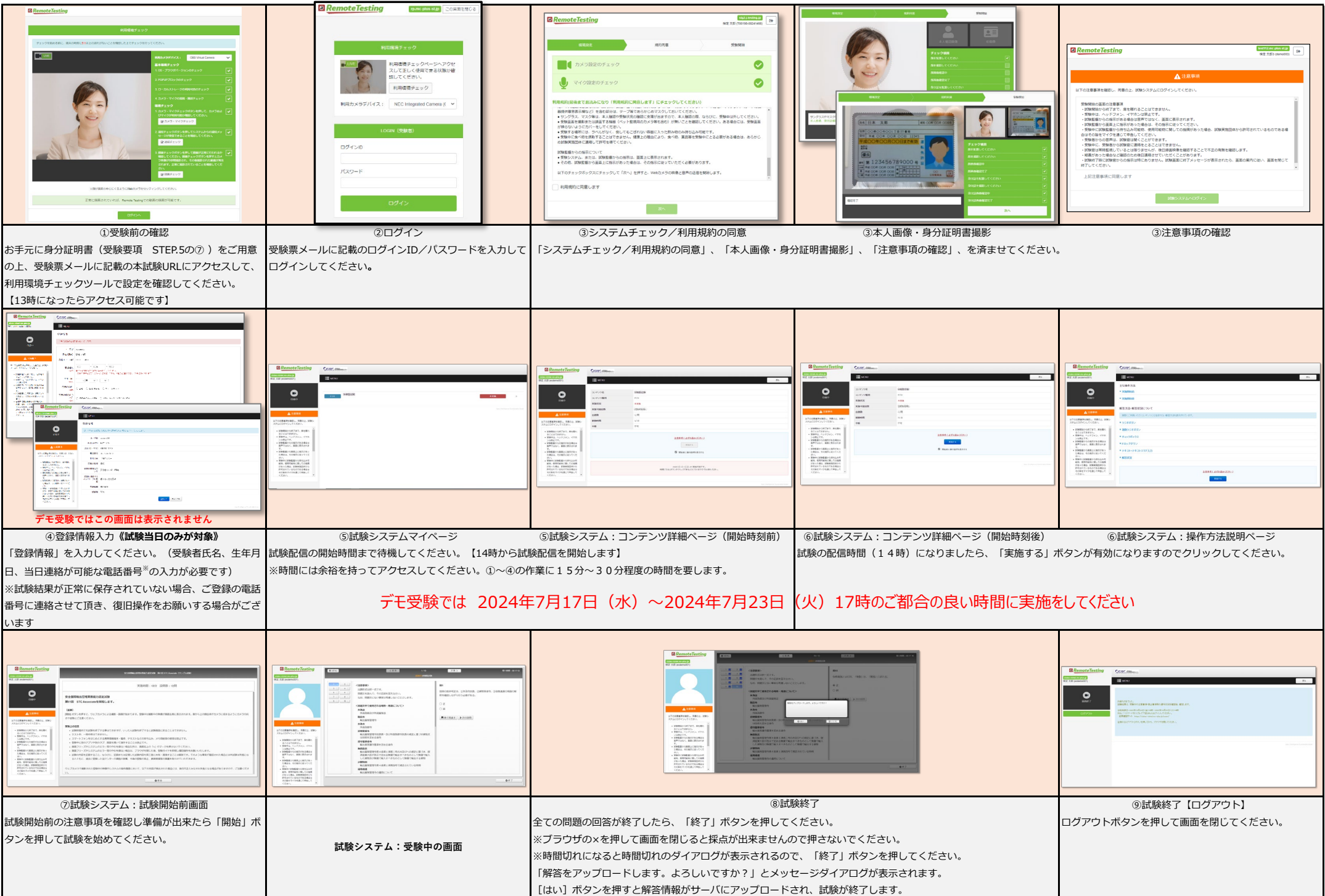